## **Demandes**

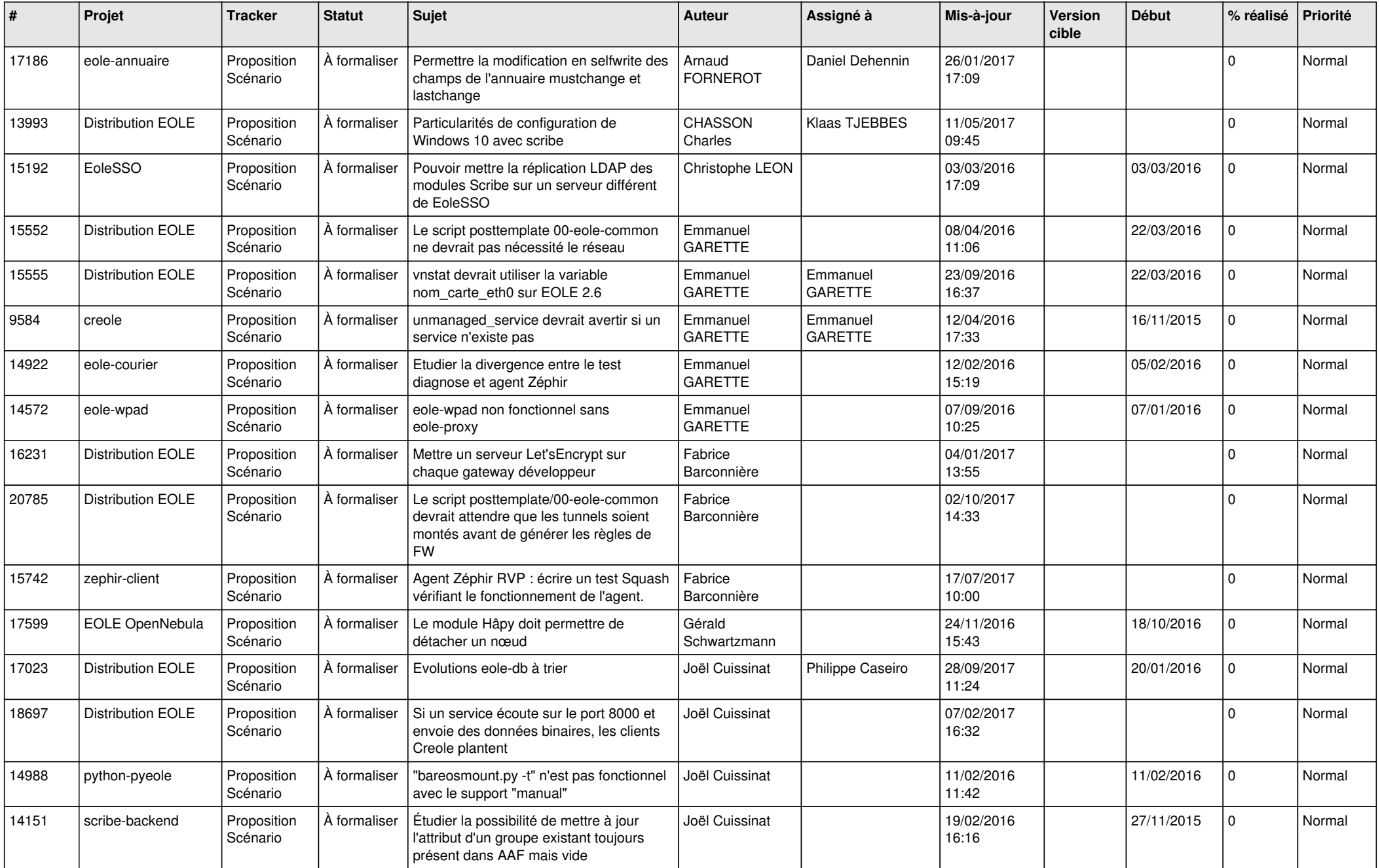

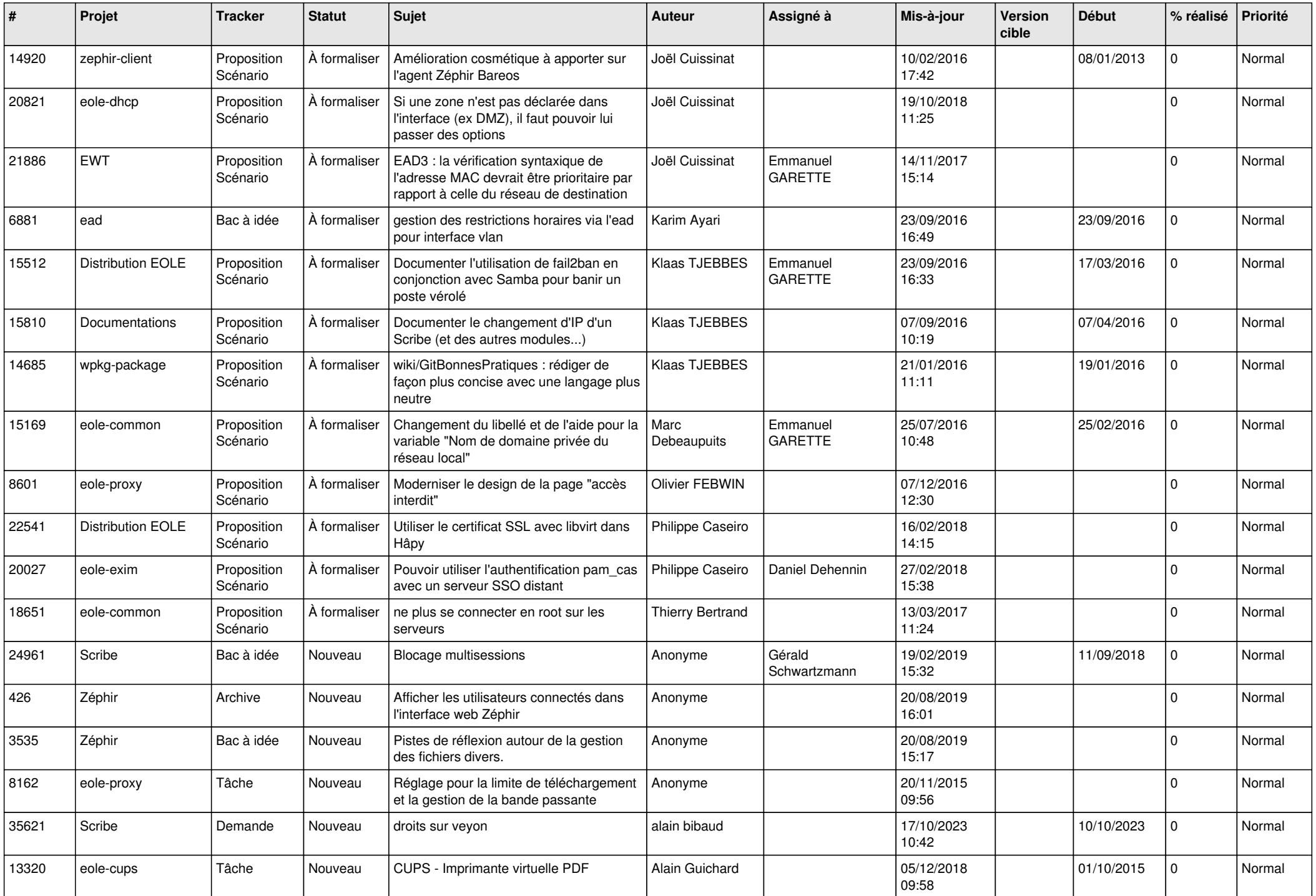

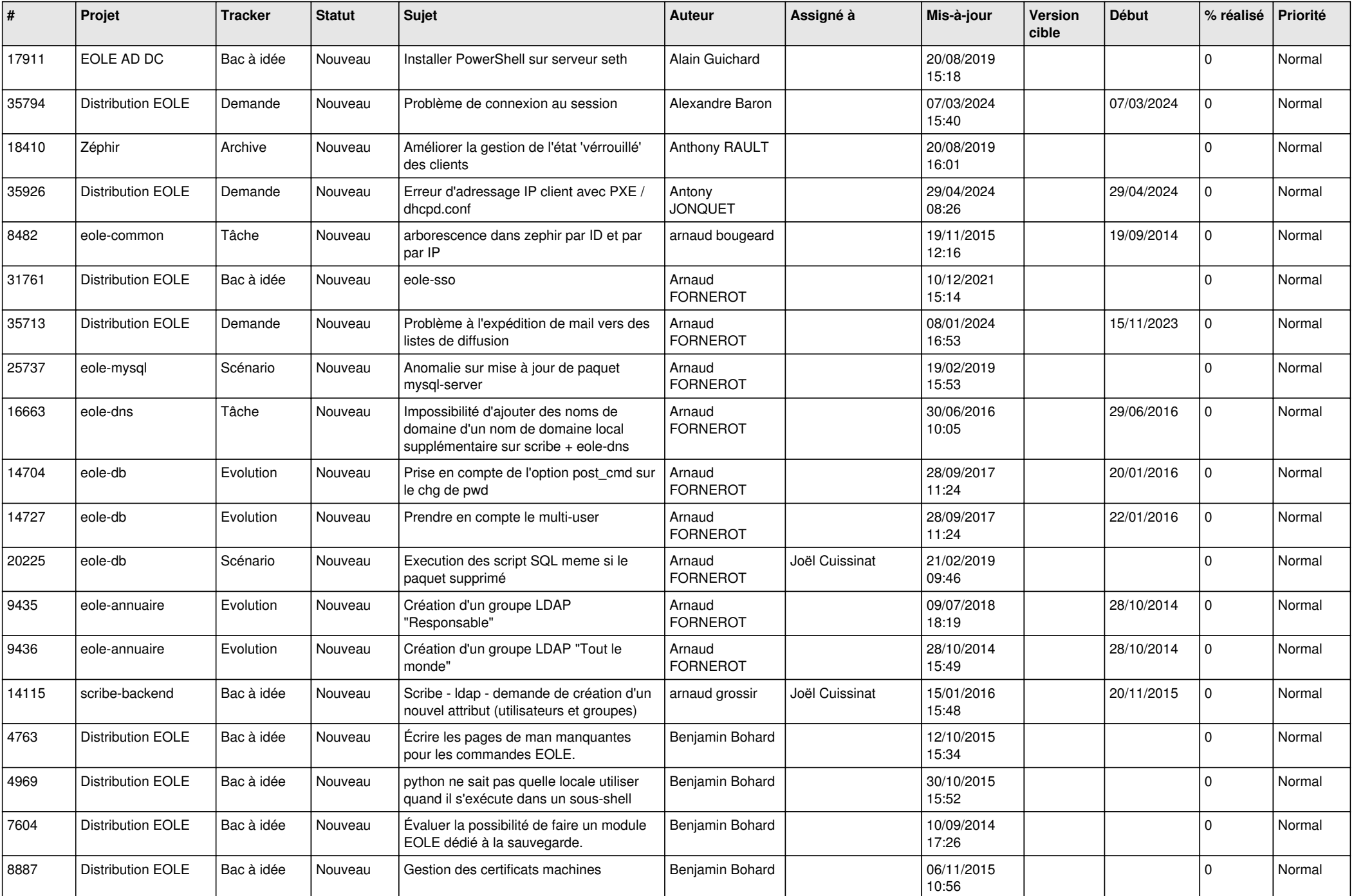

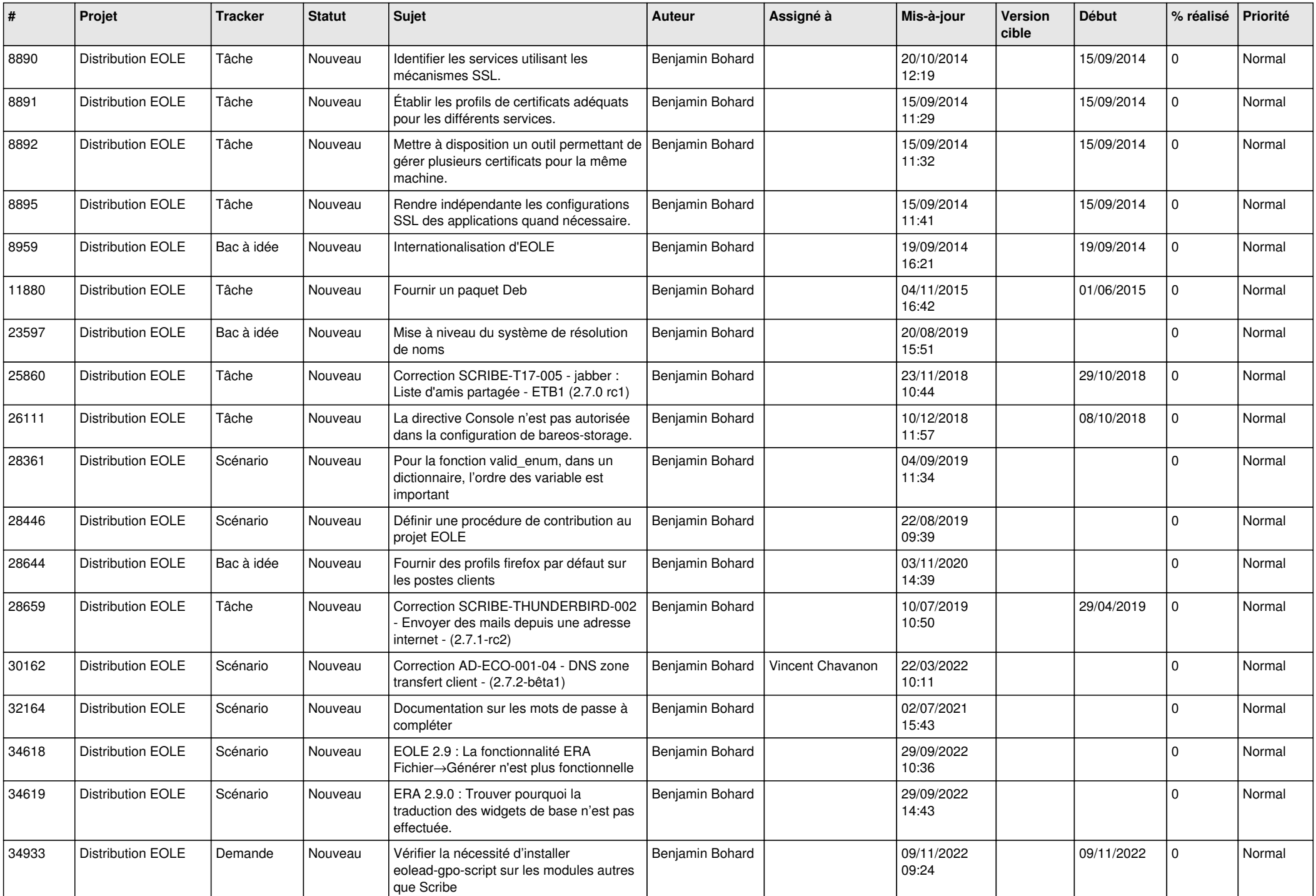

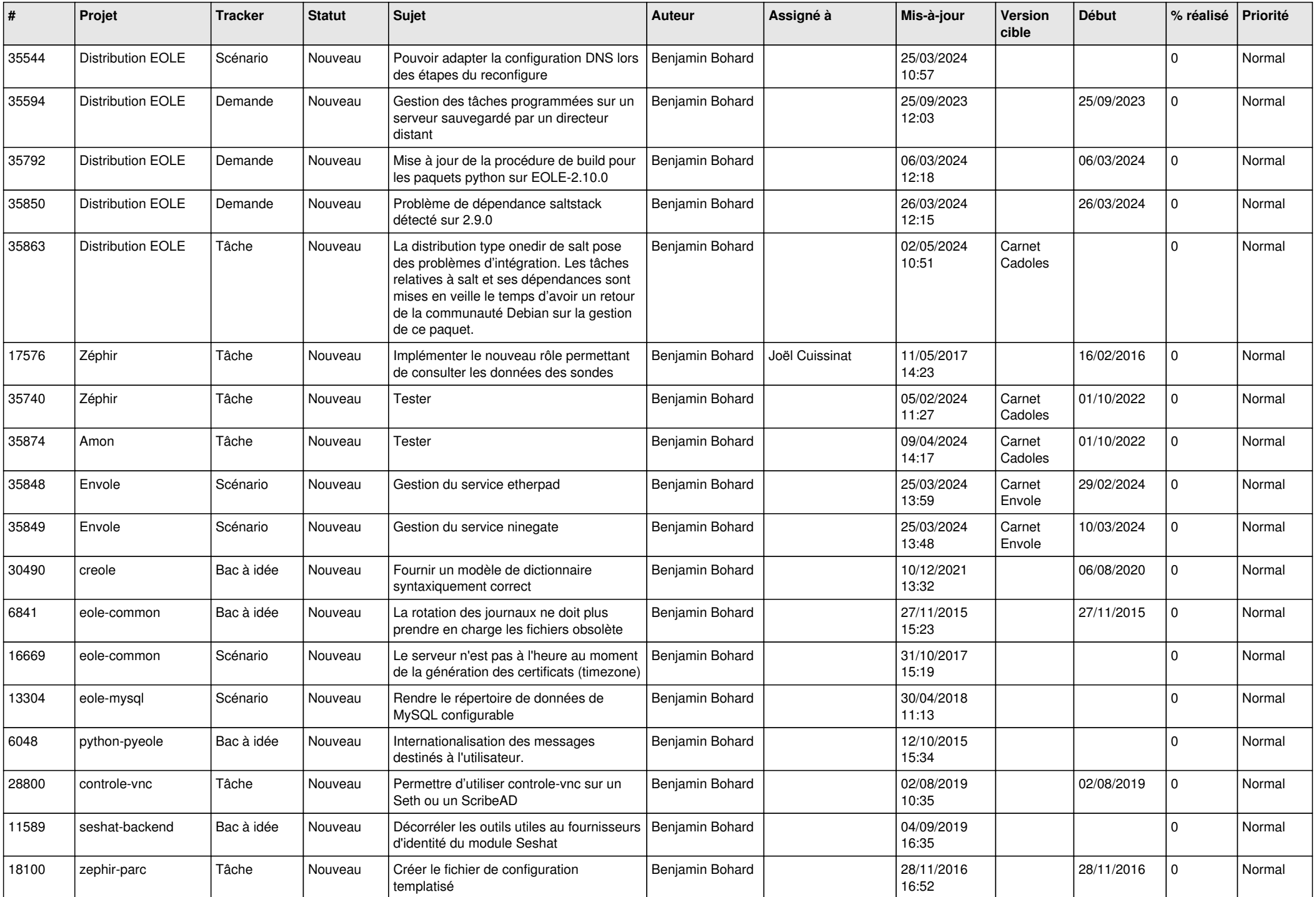

![](_page_5_Picture_561.jpeg)

![](_page_6_Picture_563.jpeg)

![](_page_7_Picture_551.jpeg)

![](_page_8_Picture_599.jpeg)

![](_page_9_Picture_525.jpeg)

![](_page_10_Picture_559.jpeg)

![](_page_11_Picture_559.jpeg)

![](_page_12_Picture_636.jpeg)

![](_page_13_Picture_574.jpeg)

![](_page_14_Picture_617.jpeg)

![](_page_15_Picture_617.jpeg)

![](_page_16_Picture_614.jpeg)

![](_page_17_Picture_614.jpeg)

![](_page_18_Picture_619.jpeg)

![](_page_19_Picture_550.jpeg)

![](_page_20_Picture_503.jpeg)

![](_page_21_Picture_599.jpeg)

![](_page_22_Picture_609.jpeg)

![](_page_23_Picture_600.jpeg)

![](_page_24_Picture_627.jpeg)

![](_page_25_Picture_625.jpeg)

![](_page_26_Picture_638.jpeg)

![](_page_27_Picture_646.jpeg)